#### **WWMX Story Viewer Crack Free PC/Windows**

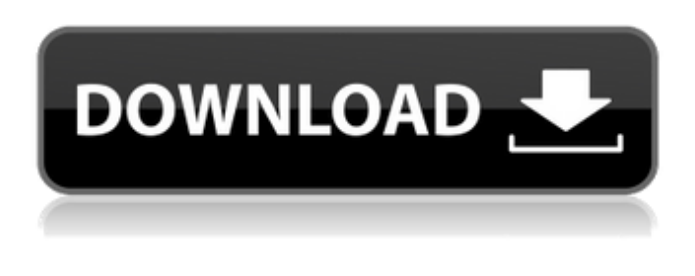

### **WWMX Story Viewer Crack + Download**

This utility will load a saved WWMX story file into the frame of the Story Viewer. To start view a story, click on the frame of the Story Viewer. To view the photos, click on the first photo in the story. To view the map, click on a map pin. Click on the text of the first annotation to see a description of the picture or location. For more information, click on the following link: WWMX Story Viewer Cracked 2022 Latest Version This utility will load a saved WWMX story file into the frame of the Story Viewer. To start view a story, click on the frame of the Story Viewer. To view the photos, click on the first photo in the story. To view the map, click on a map pin. Click on the text of the first annotation to see a description of the picture or location. For more information, click on the following link: Cracked WWMX Story Viewer With Keygen Download WWMX Story Viewer 1.0 free - Win Download WWMX Story Viewer 1.0 free now. WWMX Story Viewer is a program for viewing a saved WWMX story file that will appear in the frame of the Story Viewer.The WWMX Story Viewer will only be useful to you, if you have received a story file and have been directed to this site by a friend at Microsoft. Save WinAmpFree is a utility that will help you save your Winamp playlist to a file. Once you have saved your playlist, you can play it through music player or listen to it offline on your mp3 player or portable music player. You can also burn your file to a CD or transfer it to a portable music player. Support all Winamp skins. You can also drag and drop the songs from your local computer or any flash memory card to the playlist. It will save the playlist which you can view it anytime by using the software. The features of WinAmpFree 1.0 are: Drag and drop your MP3 files to the playlist Support all the skins for Winamp(3.11, 3.10.1, 3.1.5, and newer versions) Listen to your playlist offline anywhere anytime Save your playlist to a file easily Drag and drop your favorite music to the playlist Burn the playlist to a CD Transfer your playlist to a flash memory MacX YouTube Download Manager is the easiest software to download YouTube videos in batches from millions of

### **WWMX Story Viewer Crack+ Activator**

The WWMX Story Viewer Cracked Accounts will help you view the entire story, or parts of the story, as part of a WWMX Client application. You can quickly download the entire story as a zip file and unzip it to view the photos and maps. When used with a WWMX Client the Story Viewer will display the Story's filename and location, the image icon, the photo's description, photo's coordinate, photo owner, and the story's identifier. It will also include a link to map the photos location and a link to change the owner of the story's location.Muhammad Abbas Muhammad Aslam Abbas (born 12 November 1955) is a former Pakistani cricketer who represented the domestic cricket teams of Pakistan and a former field hockey player. He was born in

Sialkot. As a hockey player, Abbas played in the 1982 Men's Hockey World Cup. Early cricket As an experienced opening batsman in the domestic one day side, Abbas was chosen to play in the 1993 Cricket World Cup. He scored a match-winning 70 in a loss to Australia. Later cricket During Pakistan's home series against England in July 1994, Abbas injured his ankle while in the middle of batting against Brett Lee. His subsequent injury prevented him from playing for Pakistan and he was subsequently released from his contract with the Pakistan domestic team. References External links Cricinfo article on Abbas Category:1955

births Category:Living people Category:Pakistani cricketers Category:Pakistani male field hockey players Category:Cricketers at the 1992 Summer Olympics Category:Cricketers at the 1996 Summer Olympics Category:Olympic cricketers of Pakistan Category:Punjab (Pakistan) cricketers Category:Pakistani Muslims Category:Quetta cricketers Category:Peshawar cricketers Category:Aitchison College alumni Category:Faisalabad cricketers Category:Pakistan East Zone (A-Grade) cricketers Category:Pakistan International Airlines cricketers Category:Public Works Department cricketersQ: Where should I ask for professional guidance to determine the correct group size for my classes? I am not a professor. I am teaching an Intro to Statistics course for a college freshman class (Statistics Survey of the World). I started with a lecture, but was told 09e8f5149f

# **WWMX Story Viewer Crack With Full Keygen**

To use this viewer, you must first download a copy of the WWMX Client. This client is a program that can be installed on any windows operating system to make it capable of creating stories. Once your story has been created, it will be saved in a "story" format. The story format will have the following format: Name of the story: "Some title " Some url (where the story can be viewed) The story will consist of a single digital photo and any other images (maps, etc) that are associated with the photo. The story also includes a text (or voice) description of the photo. The Story Viewer will display the photo and the story it is associated with, The Story Viewer has been designed to work with story files created on versions of the WWMX Client between version 1.0 and 1.1. Program Features: WWMX Story Viewer requires: A copy of the WWMX Client. Have the story file you would like to view. The WWMX Client can be downloaded from our WWMX Software Downloads page. To download the story viewer, visit our WWMX Software Downloads page. Simply click on the button labelled "WWMX Story Viewer". We suggest you download the latest version of the client. The History of Man The History of Man (HOM) is a database containing information about Earth's population, political history and economy. It starts with the species Homo sapiens, and attempts to follow human history until the year 2100. HOM is a continually growing database of geographical location and description. While the current database has over 12,000 locations, the database can contain up to 3 million locations, depending on how many people enter new information. The database is continually being updated as new locations are added, which currently ranks Earth's population in relation to the New York Stock Exchange. Elaphant Ii elafant Ii Elaphant Ii is a non-invasive current human anatomy program (CA) for Windows 95/98/2000/XP, designed to cover the female form. It is written in C/C++, released free of charge and may be freely distributed. Help is included, but some effort is needed to get it to work. Every day, thousands of spam messages flood the internet. Many of them are generated automatically by computers. A large percentage of these messages look alike to a spam filter. They contain a string of text,

### **What's New in the?**

- A small, easy-to-use, stand-alone Application. - Reads WWMX Story Files which have a unique filename and is compatible with Microsoft Windows 2000/XP/2003/Vista/2008, 32-bit and 64-bit - The application currently reads: - WWMX Tagged Stories (Personal, Publishing) - WWMX Story Files - v-Zone Story Files - v-Zone (WWMX Magazine) - Pinboard.net (WWMX Magazine) - BLOG (WWMX Client) - Singlesource (TBA) - Pandora (TBA) - v-Zone.com (TBA) WWMX Story Viewer License Agreement: Please read WWMX Story Viewer License Agreement located at the link below, if you would like to use the Story Viewer. WWMX Story Viewer License Agreement Usage of WWMX Story Viewer: The WWMX Story Viewer can be run on a desktop or server PC, as long as you have a copy of the WWMX Client application. WWMX Story Viewer can be run from either a WWMX Client, or from the WWMX Service. This application can also read already-written WWMX Client stories to save them, and can export WWMX Stories for use in other programs that can read these types of files. In other words: you can read and convert WWMX Client stories into WWMX Stories in the Story Viewer, and you can export your WWMX Stories to other applications that require these types of stories. WWMX Story Viewer uses the WWMX Service to retrieve required WWMX Story and/or Photo Files. WWMX Story Viewer also requires WWMX Client to be installed. Please refer to the link below for details about installing and updating the WWMX Client. WWMX Client Website: WWMX Client Files Available: WWMX Client: WWMX Service Website: WWMX Service Files Available: WWMX Service:

# **System Requirements For WWMX Story Viewer:**

Minimum: OS: Windows 7, Windows 8, Windows 8.1, Windows 10, Windows Server 2012, Windows Server 2012 R2, Windows Server 2016 Processor: Intel Core i3 or AMD Phenom II x 4 Memory: 4GB RAM Graphics: NVIDIA GeForce GTX 550, AMD Radeon HD 6570 or higher DirectX: Version 11 Hard Disk Space: 40GB Free Disk Space Network: Broadband Internet connection Sound Card: DirectX 9.0 Compatible Audio Additional Notes: The evaluation

[https://www.zakiproperti.com/wp-content/uploads/2022/06/Docmosis\\_Java.pdf](https://www.zakiproperti.com/wp-content/uploads/2022/06/Docmosis_Java.pdf)

[https://writeforus.website/wp-content/uploads/2022/06/Owl\\_Commander.pdf](https://writeforus.website/wp-content/uploads/2022/06/Owl_Commander.pdf)

<http://www.terrainsprives.com/wp-content/uploads/2022/06/delcwyll.pdf>

[https://blackwallstreet.ca/wp-content/uploads/2022/06/Lets\\_PHOTO\\_Express.pdf](https://blackwallstreet.ca/wp-content/uploads/2022/06/Lets_PHOTO_Express.pdf)

[https://calm-meadow-86996.herokuapp.com/Science\\_Toolbar\\_Icons.pdf](https://calm-meadow-86996.herokuapp.com/Science_Toolbar_Icons.pdf)

[http://www.suaopiniao1.com.br//upload/files/2022/06/Z2vJeGukLIC6I8beWQ1k\\_08\\_78fbbef98c31dc6b8fc7875ce3343b05\\_fi](http://www.suaopiniao1.com.br//upload/files/2022/06/Z2vJeGukLIC6I8beWQ1k_08_78fbbef98c31dc6b8fc7875ce3343b05_file.pdf) [le.pdf](http://www.suaopiniao1.com.br//upload/files/2022/06/Z2vJeGukLIC6I8beWQ1k_08_78fbbef98c31dc6b8fc7875ce3343b05_file.pdf)

<https://slab-bit.com/the-report-viewer-formely-report-viewer-for-crystal-reports-162-646-4-crack-serial-key-x64-updated-2022/> <https://felbite.com/wp-content/uploads/2022/06/felbite.com-felbite.com-freediff-crack-winmac.pdf>

[https://365hdnews.com/wp-content/uploads/2022/06/ePustak\\_Reader.pdf](https://365hdnews.com/wp-content/uploads/2022/06/ePustak_Reader.pdf)

<http://southfloridafashionacademy.com/wp-content/uploads/2022/06/mirdar.pdf>

[http://bookmarkwebs.com/upload/files/2022/06/5yLLNax9kbVMIfZoSDcM\\_08\\_78fbbef98c31dc6b8fc7875ce3343b05\\_file.pd](http://bookmarkwebs.com/upload/files/2022/06/5yLLNax9kbVMIfZoSDcM_08_78fbbef98c31dc6b8fc7875ce3343b05_file.pdf)

[f](http://bookmarkwebs.com/upload/files/2022/06/5yLLNax9kbVMIfZoSDcM_08_78fbbef98c31dc6b8fc7875ce3343b05_file.pdf)

<https://startacting.ru/?p=7104>

[https://instafede.com/wp-content/uploads/2022/06/QMTest\\_Crack\\_\\_\\_PCWindows\\_Updated\\_2022.pdf](https://instafede.com/wp-content/uploads/2022/06/QMTest_Crack___PCWindows_Updated_2022.pdf)

[http://rootwordsmusic.com/wp-](http://rootwordsmusic.com/wp-content/uploads/2022/06/ROBO_Optimizer_Search_Engine_Optimization__Crack_Serial_Key_Updated2022.pdf)

content/uploads/2022/06/ROBO\_Optimizer\_Search\_Engine\_Optimization\_Crack\_Serial\_Key\_Updated2022.pdf

[https://kedaifood.com/wp-content/uploads/2022/06/Xilisoft\\_RM\\_Converter\\_Crack\\_\\_\\_Incl\\_Product\\_Key.pdf](https://kedaifood.com/wp-content/uploads/2022/06/Xilisoft_RM_Converter_Crack___Incl_Product_Key.pdf)

<https://earthoceanandairtravel.com/2022/06/07/nuclearclock-crack-win-mac/>

<http://aceite-oliva.online/wp-content/uploads/2022/06/faihil.pdf>

<https://mocambique.online/wp-content/uploads/2022/06/StockWatch.pdf>

[https://surfbreak.ru/wp-content/uploads/2022/06/Tipard\\_Bluray\\_to\\_Wii\\_Ripper.pdf](https://surfbreak.ru/wp-content/uploads/2022/06/Tipard_Bluray_to_Wii_Ripper.pdf)

<http://launchimp.com/pdf-to-editable-doc-ocr-converter-crack-pc-windows-latest-2022/>